The book was found

# **Windows Server 2012 R2 Pocket Consultant Volume 2: Storage, Security, & Networking**

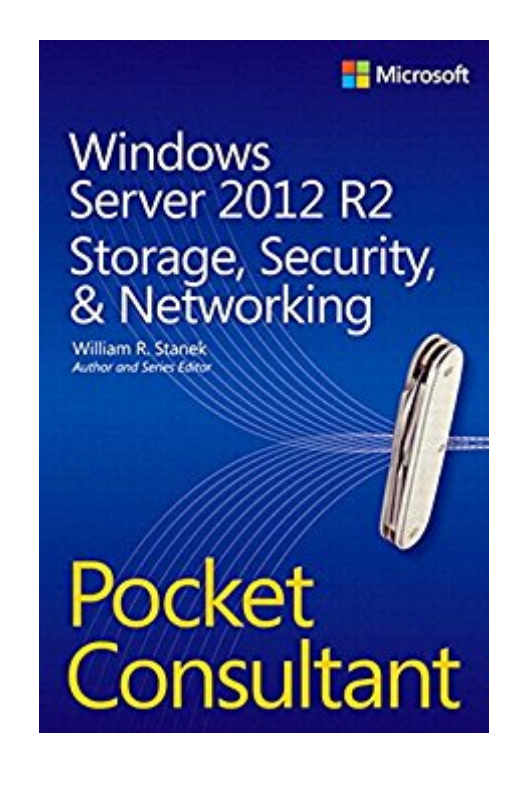

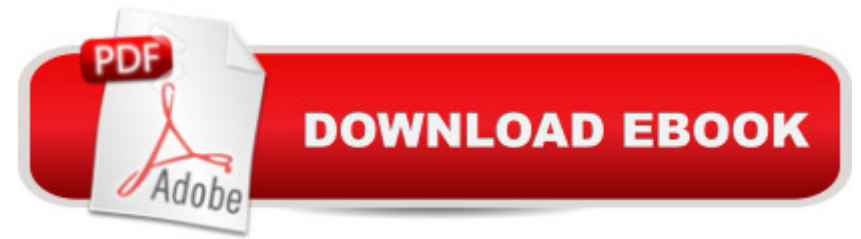

## **Synopsis**

Portable and precise, this pocket-sized guide delivers ready answers for administering storage, security, and networking features in Windows Server 2012 R2. Zero in on core tasks through quick-reference tables, instructions, and lists. You'll get the focused information you need to save time and get the job done - whether at your desk or in the field. Coverage includes: Managing file systems and drives Configuring storage Data sharing Managing TCP/IP networking Running DHCP clients and servers Optimizing DNS Administering network printers and print services Security, compliance, and auditing Backup and recovery

### **Book Information**

File Size: 6247 KB Print Length: 416 pages Simultaneous Device Usage: Up to 5 simultaneous devices, per publisher limits Publisher: Microsoft Press; 1 edition (January 15, 2014) Publication Date: January 15, 2014 Sold by:Â Digital Services LLC Language: English ASIN: B00JG9JQBA Text-to-Speech: Enabled X-Ray: Not Enabled Word Wise: Not Enabled Lending: Not Enabled Enhanced Typesetting: Not Enabled Best Sellers Rank: #487,876 Paid in Kindle Store (See Top 100 Paid in Kindle Store) #131 in $\hat{A}$  Books > Computers & Technology > Networking & Cloud Computing > Network Administration > Windows Administration  $#225$  in $\hat{A}$  Kindle Store > Kindle eBooks > Computers & Technology > Microsoft > Windows - General #249 in $\hat{A}$  Books > Computers & Technology > Business Technology > Windows Server

#### **Customer Reviews**

Life saver. Pure and simple. I have been working with Windows and Linux servers on and off for nearly seven years, but the change to 2012 was the roughest. This thing saved me a lot of wasted time trying to run down where they moved this console and what they renamed that service set and how do I make it do what was done differently in 2008 or Linux. The right level of detail for someone useful. It does assume you know the basics of servers and how they interact and AD and GPOs and the like. This thing serves me as a quick map for the new software. Worth every penny.

I am an IT professional who likes to have a book to read and refer to. In an age of digital copies it is sometimes nice to have a book to highlight and mark pages. This is a good sized book for portability. The topics are covered well and offers step by step instruction as well as detailed descriptions of what you are doing.

very concise, a lot of great information. To the point and well written.

#### Download to continue reading...

Windows Server 2012 R2 Pocket Consultant Volume 2: Storage, Security, & Networking Hands-on [Study Guide for Exam 70-41](http://orleanswer.com/en-us/read-book/01eGb/windows-server-2012-r2-pocket-consultant-volume-2-storage-security-networking.pdf?r=onwfw5iEE7hLW5KdMM7t4Kp04bfw3Da4l9K1trbcwJg%3D)1: Administering Windows Server 2012 R2 (Exam 70-411, 70-411, Exam Ref 70-411, MCSA Windows Server 2012 R2, MCSE Windows Server 2012 R2) Windows 8.1 Administration Pocket Consultant Storage, Security, & Networking Windows Server 2012 R2 Pocket Consultant Volume 1: Essentials & Configuration Windows Server 2012 R2: How to install and add roles?: (Desktop Experience) (Windows Server 2012 R2: From installation to configuration) Exam Ref 70-417 Upgrading from Windows Server 2008 to Windows Server 2012 R2 (MCSA) Red Hat Enterprise Linux (RHEL) 7 Server Installation and Administration: Training Manual: Covering CentOS-7 Server, Cloud computing, Bind9 DNS Server and Fedora 23 Server Red Hat Enterprise Linux (RHEL) 6 Server Installation & Administration: Training Manual: Covering CentOS-6, OpenSUSE 11.3 Server, Mandriva Enterprise Server, and Fedora 14 Server Windows 10: Windows10 Mastery. The Ultimate Windows 10 Mastery Guide (Windows Operating System, Windows 10 User Guide, User Manual, Windows 10 For Beginners, Windows 10 For Dummies, Microsoft Office) Windows 8 Tips for Beginners 2nd Edition: A Simple, Easy, and Efficient Guide to a Complex System of Windows 8! (Windows 8, Operating Systems, Windows ... Networking, Computers, Technology) Microsoft Windows Internals (4th Edition): Microsoft Windows Server 2003, Windows XP, and Windows 2000 Windows Server 2012 R2 Inside Out Volume 2: Services, Security, & Infrastructure Microsoft Exchange Server 2013 Pocket Consultant: Configuration & Clients Microsoft Exchange Server 2010 Administrator's Pocket Consultant Microsoft SQL Server 2008 Administrator's Pocket Consultant Windows 10: The Ultimate Guide For Beginners (Windows 10 for dummies, Windows 10 Manual, Windows 10 Complete User Guide, Learn the tips and tricks of Windows 10 Operating System) Windows 8.1: Learn Windows 8.1 in Two Hours: The Smart and

Administration Pocket Consultant: Essentials & Configuration Windows 8 Administration Pocket

Consultant Optimizing Windows 7 Pocket Consultant

Dmca